```
polar mode is ON
polar grid uses 36 theta wedges and 12 radial segments
masked by theta range [-20:210] radial range [0:*]
polar gridding scheme qnorm 1
```

set rrange [ \* : \* ] noreverse writeback noextend # (currently [0.00000 :285.833] )

<cr> to continue

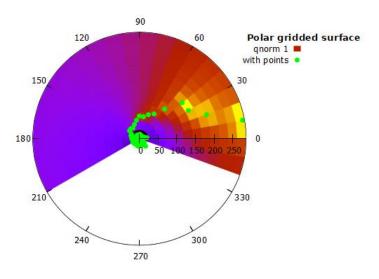

```
<cr> to continue
```

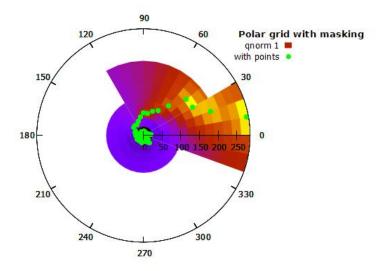

<cr> to continue

polar mode is ON polar grid uses 360 theta wedges and 50 radial segments masked by theta range [0:360] radial range [0:\*] polar gridding scheme gauss kdensity scale 30

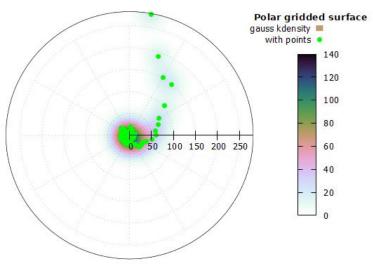

Theta increases clockwise with origin at top of plot

<cr> to try logscale R

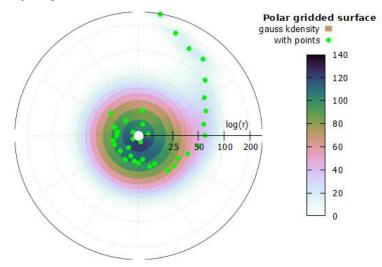